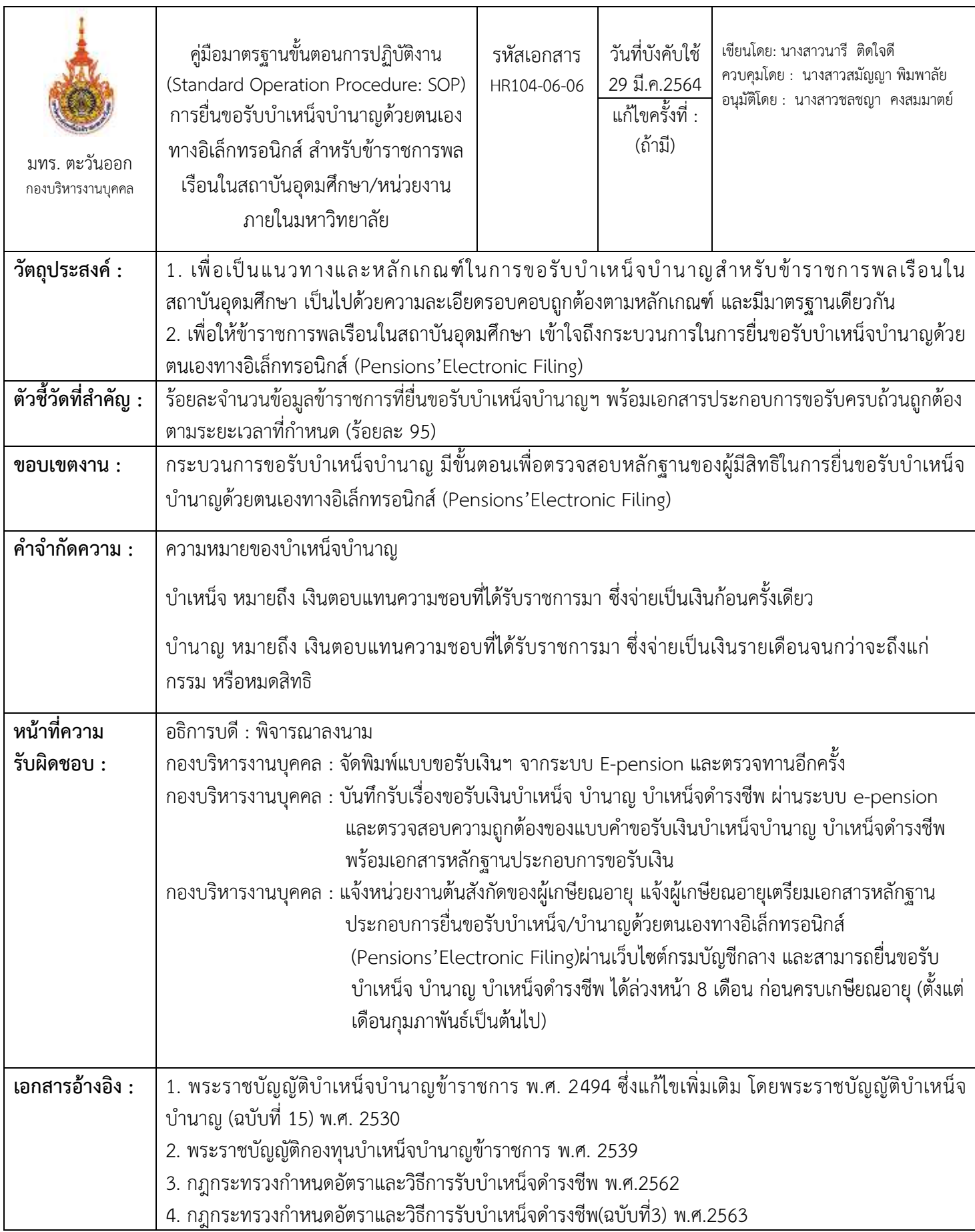

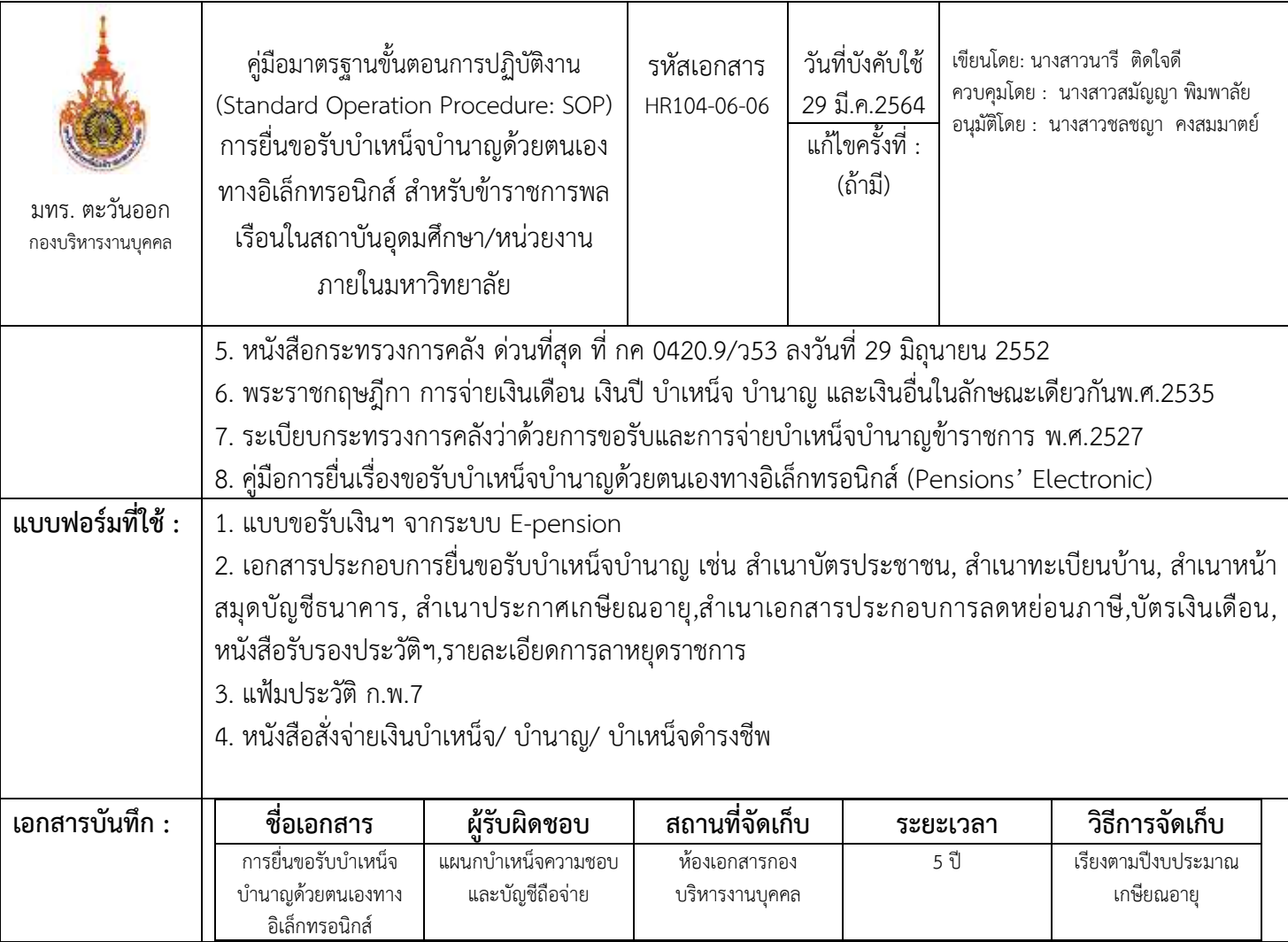

## ขั้นตอนการปฏิบัติงาน

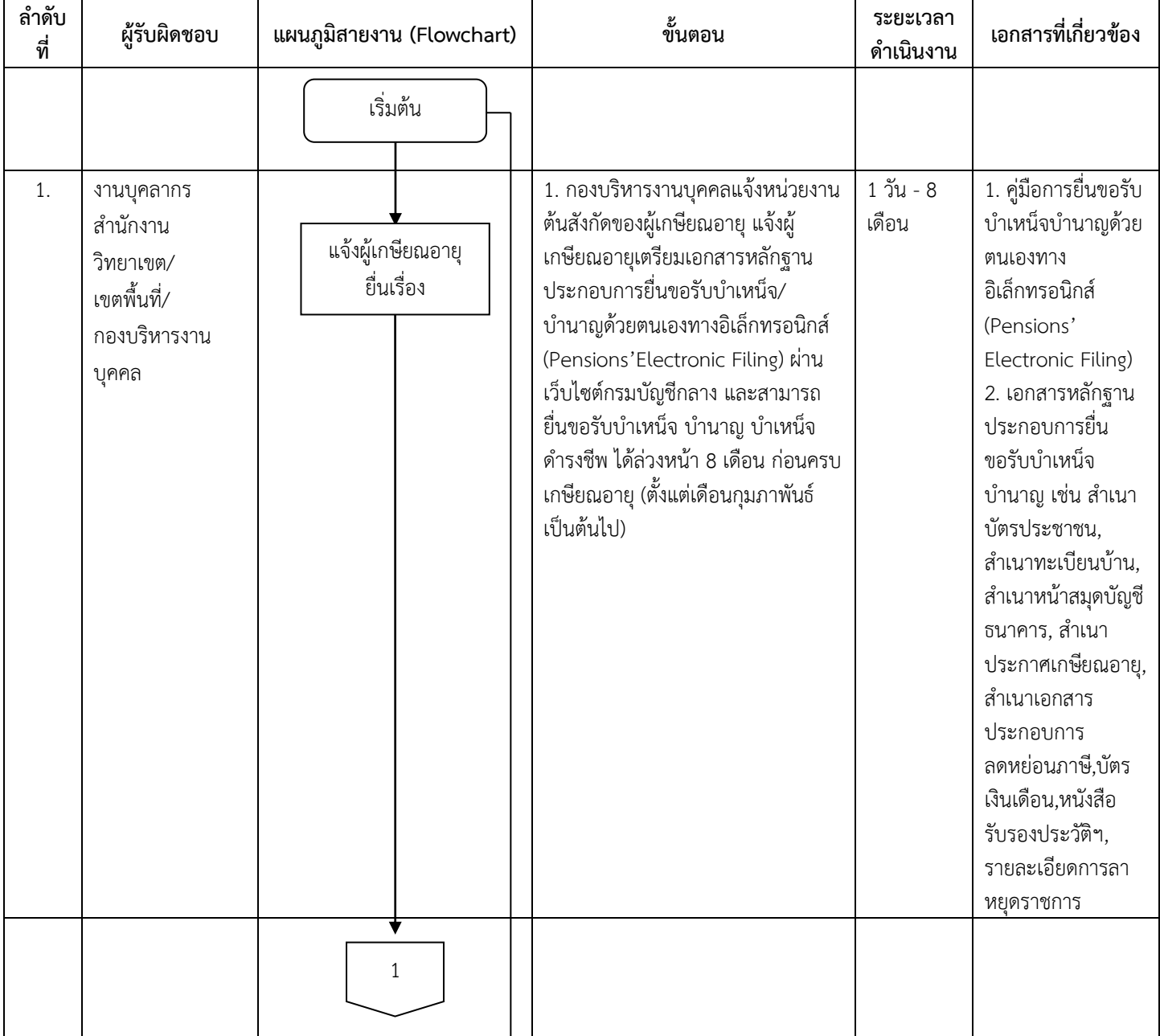

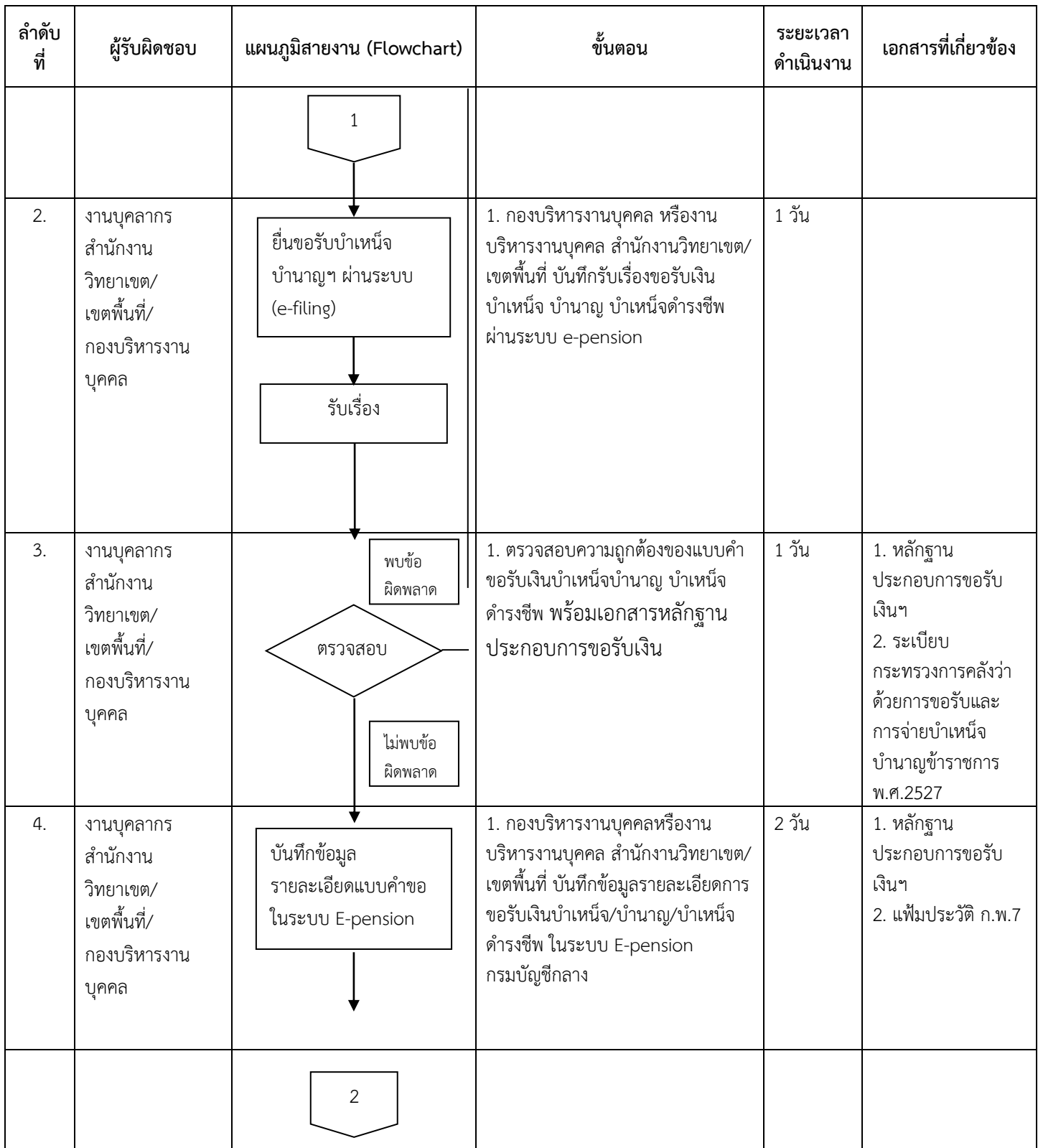

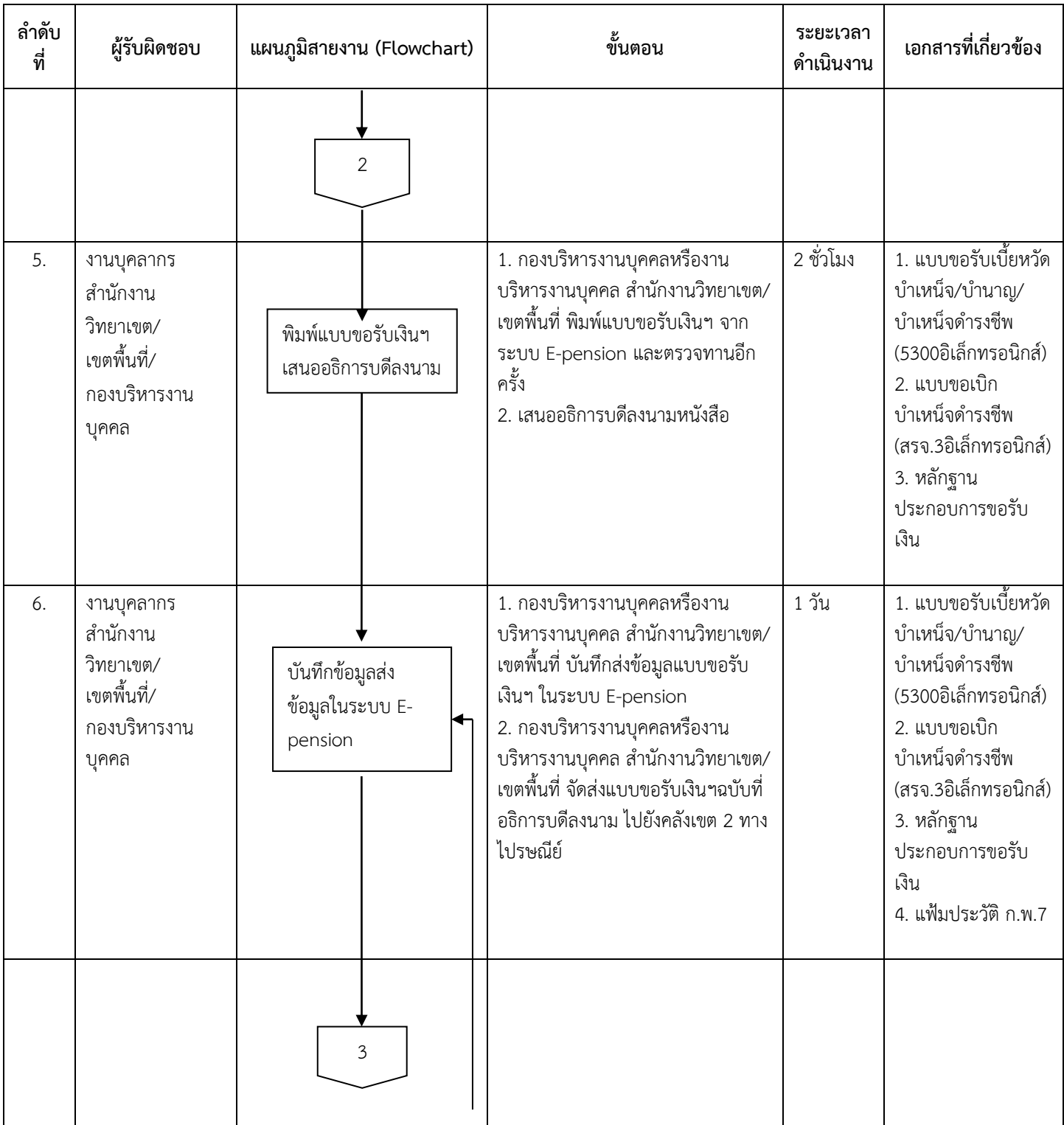

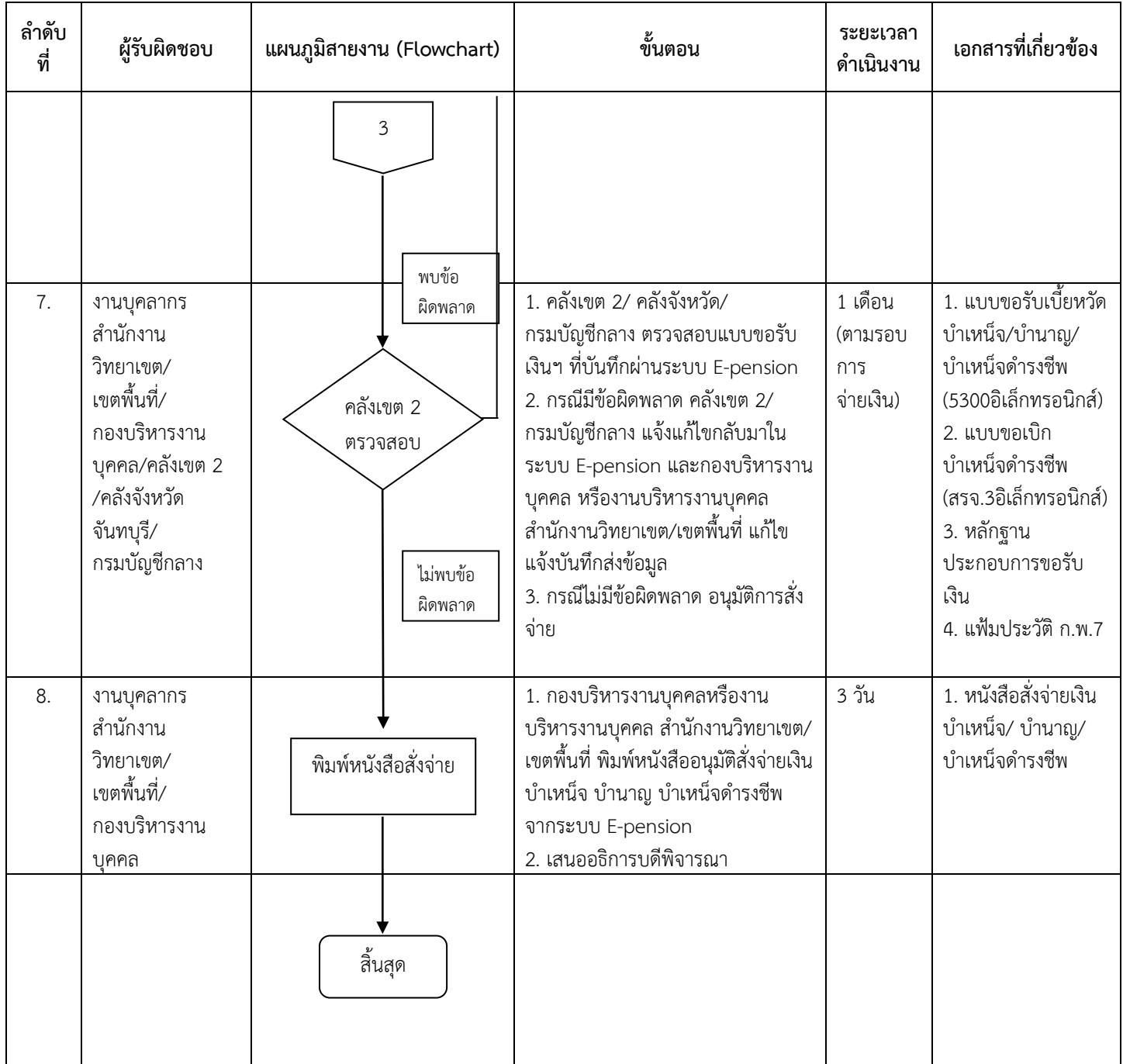